## **G1BO**

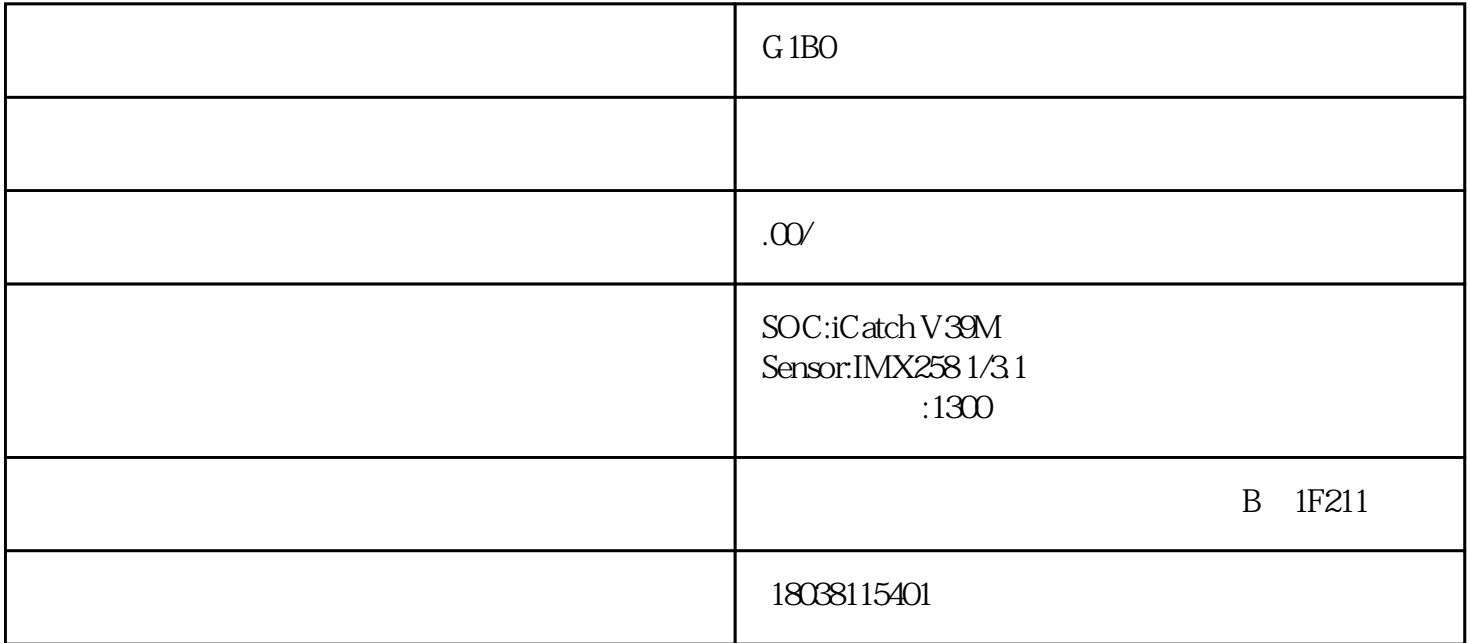

 $(V39M +$ 

,使用极细同轴线连接[,方便各种安装场景。](http://www.wasintek.com/h-pd-48.html#_jcp=2) 该组合方案搭配了 iCatchV[39M核心主板](http://www.wasintek.com/cn/h-pd-65.html#_jcp=2) IMX258光学防抖模组

**ing a port is the most of the strips of the strips of the strips of the strips of the strips of the strips of t**<br>STAGTF

 $(V39M \t+$ 

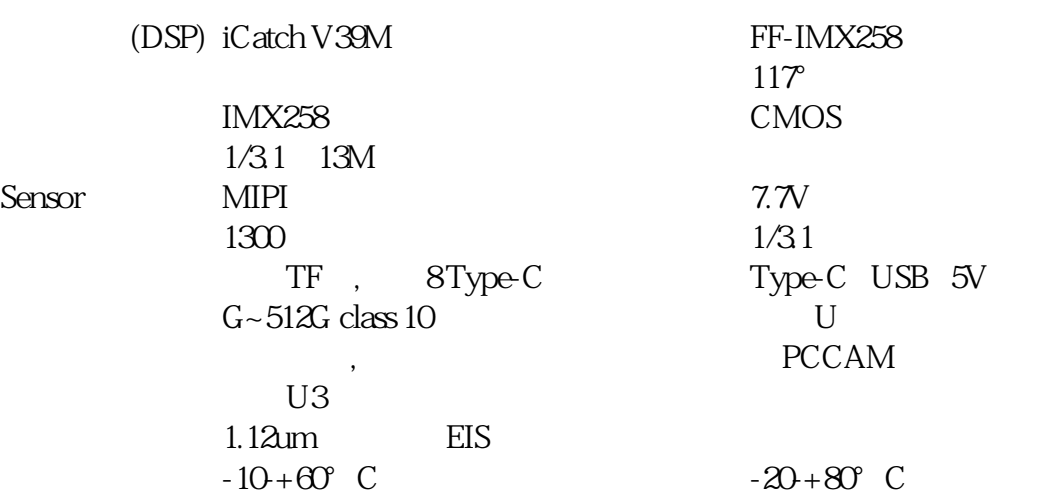

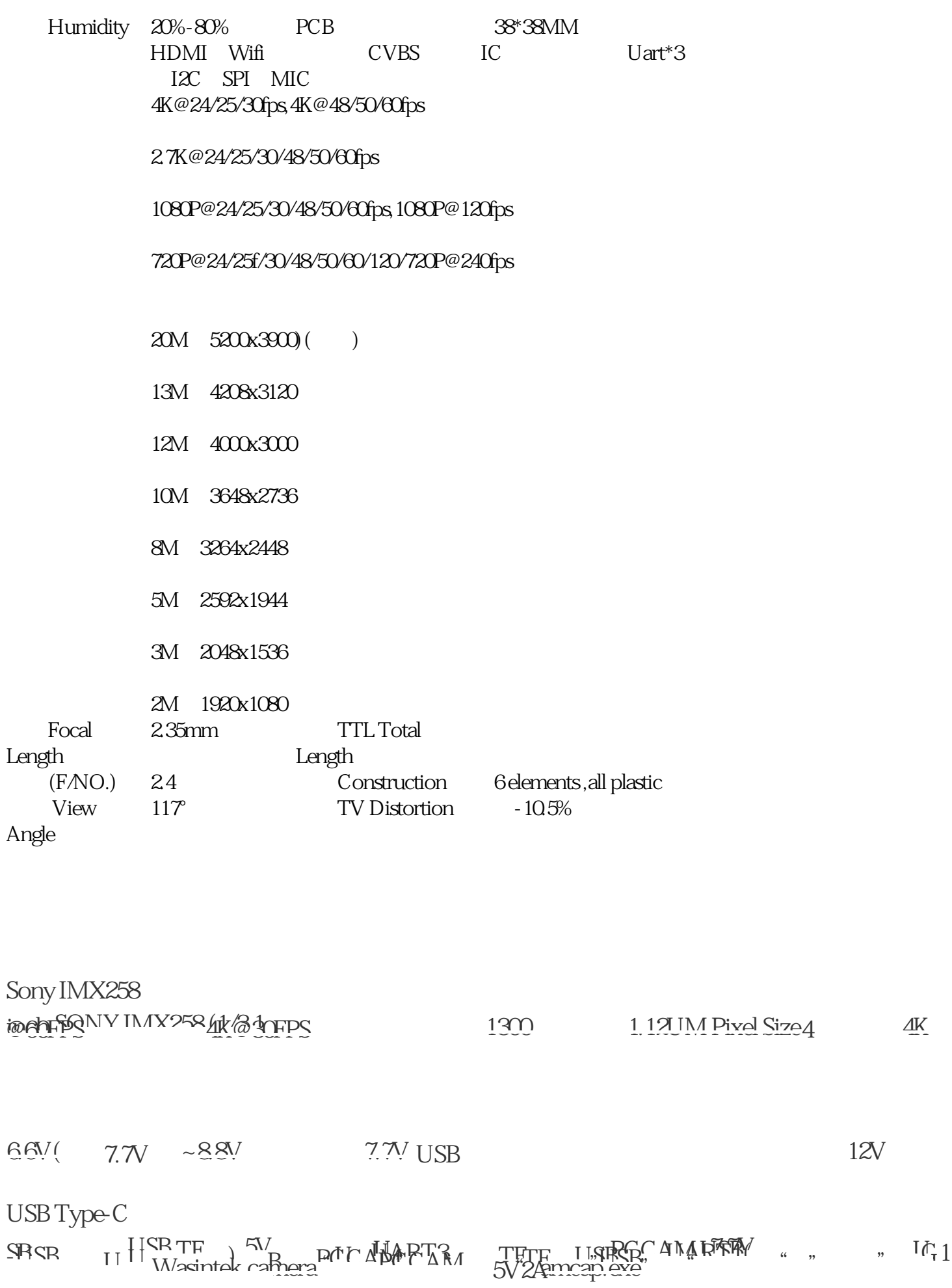